# **Natural System Error Messages 3201-3250**

**NAT3201: The specified password was not found. DB/FNR :1:/:2:.** 

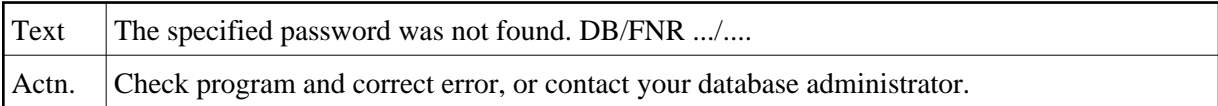

## **NAT3202: Incorrect Adabas password for secured file. DB/FNR :1:/:2:.**

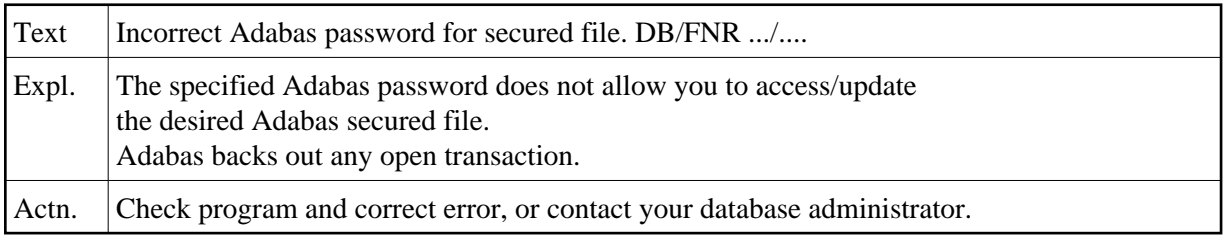

#### **NAT3203: User not authorized to access secured file. DB/FNR :1:/:2:.**

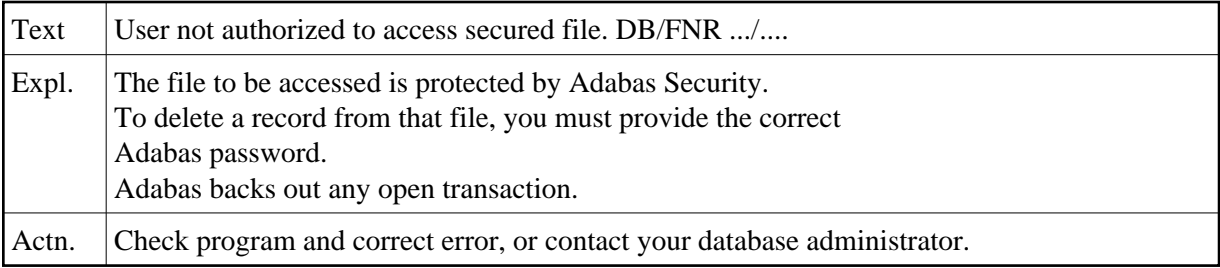

## **NAT3204: Password already in use. DB/FNR :1:/:2:.**

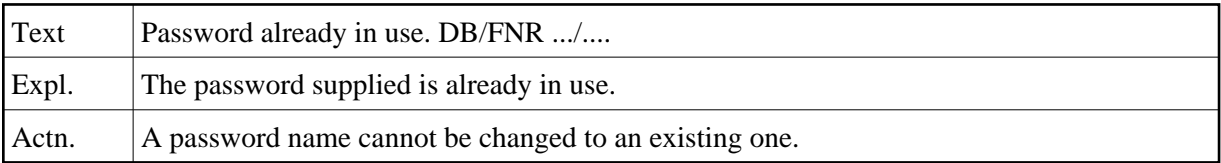

## **NAT3207: Logon phase 1 completed for Adabas ESI interface. DB/FNR :1:/:2:.**

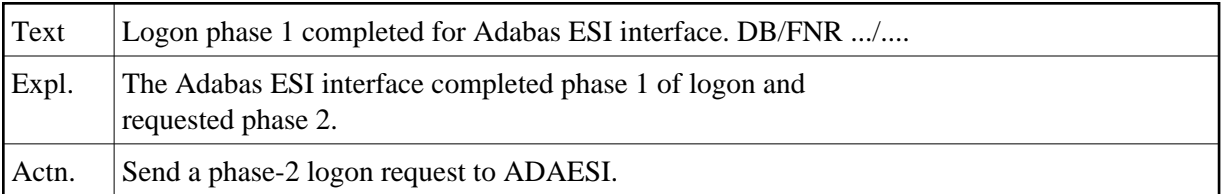

## **NAT3208: Execute a phase 1 logon. DB/FNR :1:/:2:.**

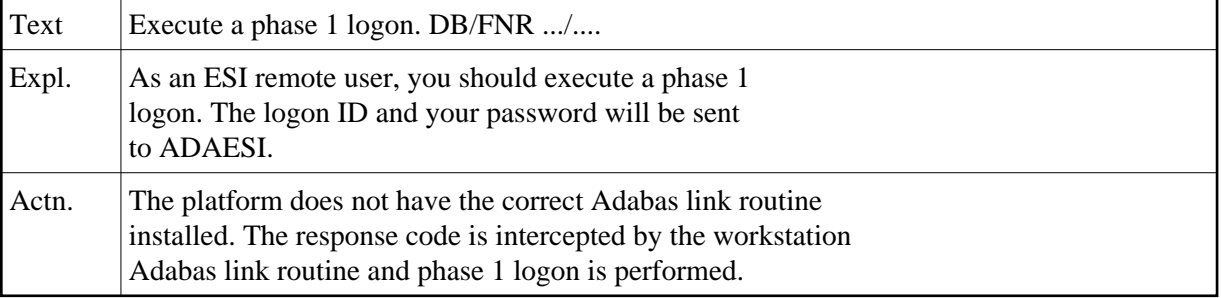

#### **NAT3210: Receive buffer lost in NETRDI. DB/FNR :1:/:2:.**

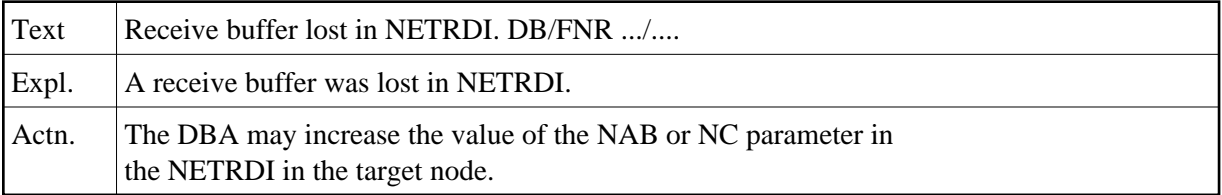

## **NAT3211: Only local utility usage allowed. DB/FNR :1:/:2:.**

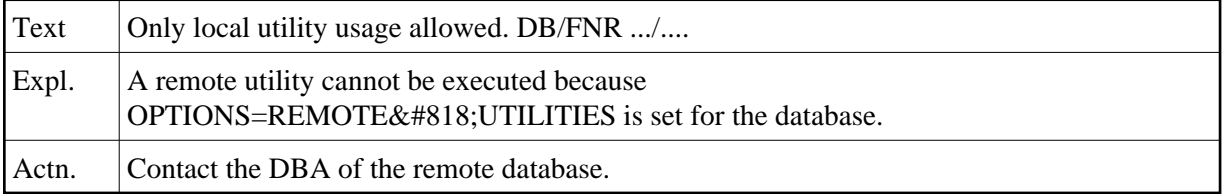

# **NAT3212: Function not implemented in target architecture. DB/FNR :1:/:2:.**

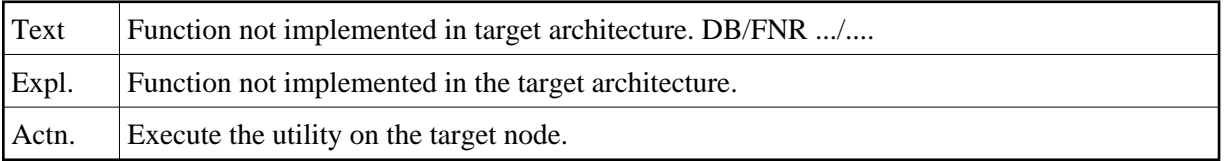

# **NAT3213: ID table not found; SVC not properly installed. DB/FNR :1:/:2:.**

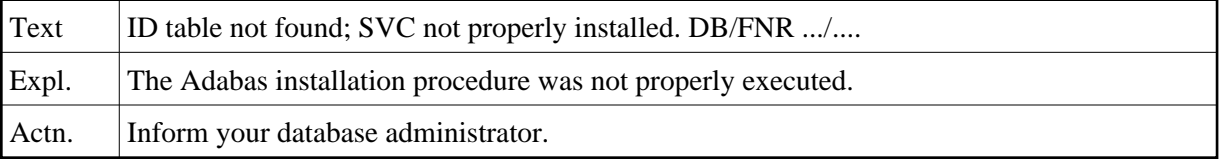

## **NAT3214: Internal command issued from ADA V4 ADALINK. DB/FNR :1:/:2:.**

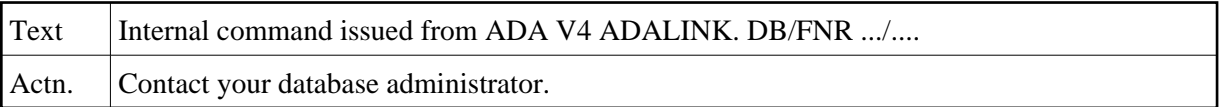

## **NAT3215: Adabas version inconsistency. DB/FNR :1:/:2:.**

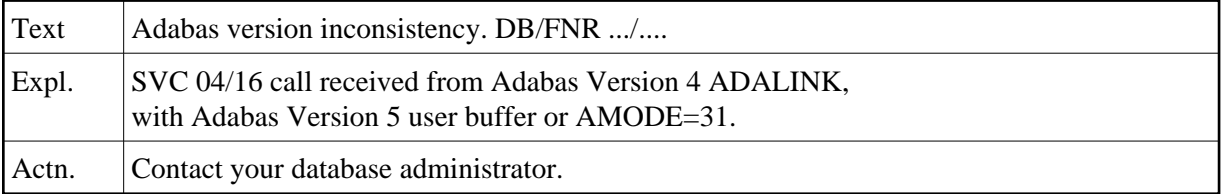

#### **NAT3216: Command rejected by Adabas user exit. DB/FNR :1:/:2:.**

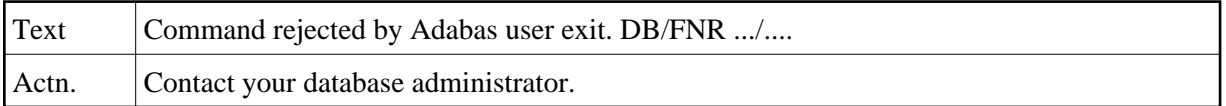

## **NAT3217: Command rejected by Adabas user exit. DB/FNR :1:/:2:.**

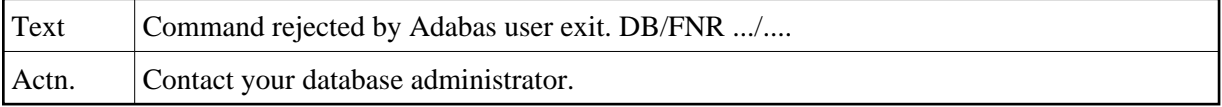

## **NAT3218: Not enough memory to allocate user buffer. DB/FNR :1:/:2:.**

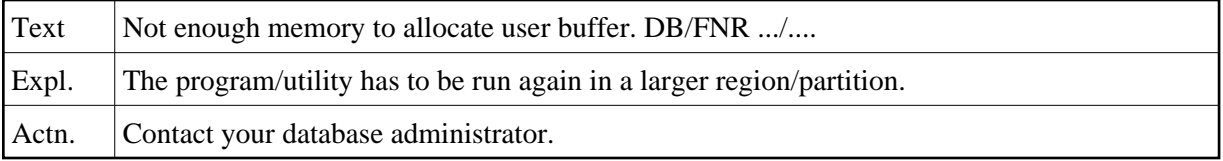

## **NAT3219: Response code from ATM. DB/FNR/Subcode :1:/:2:/:3:.**

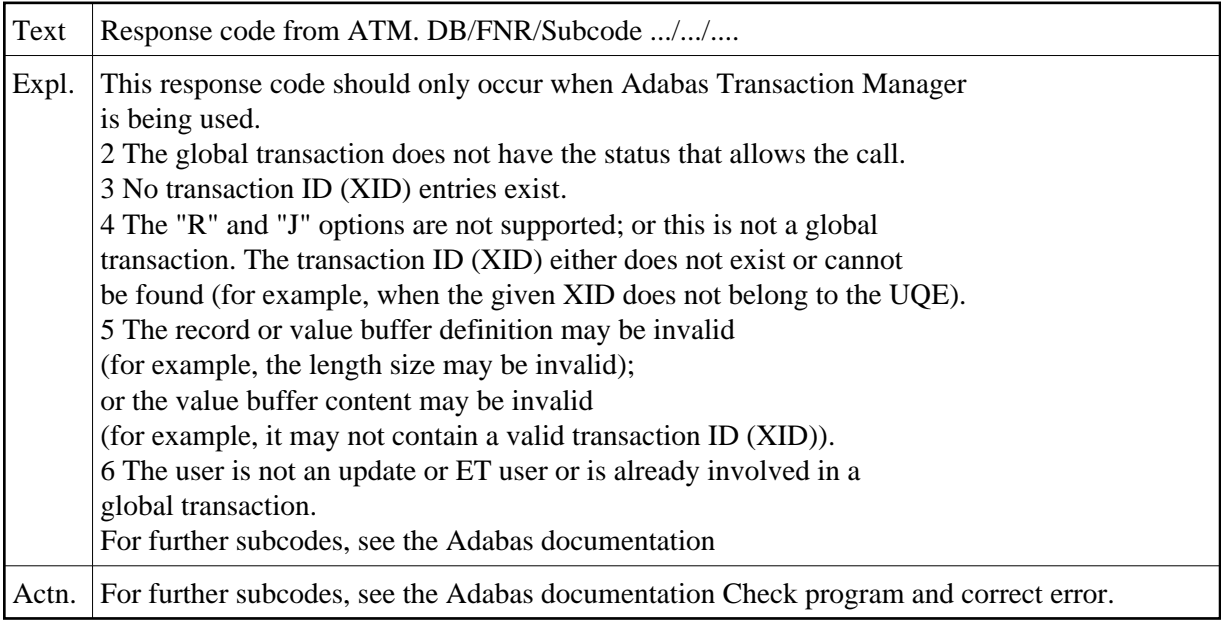

#### **NAT3220: Receiving/relay node unable to allocate buffer. DB/FNR :1:/:2:.**

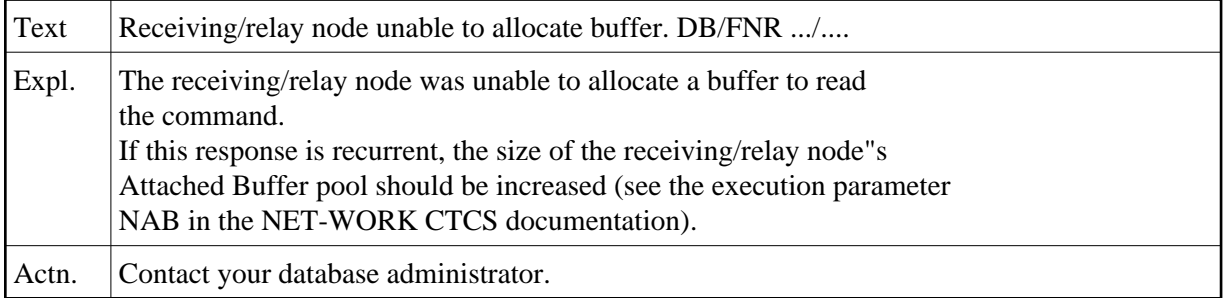

#### **NAT3221: Receiving node intercepted abend at SVC 4-call. DB/FNR :1:/:2:.**

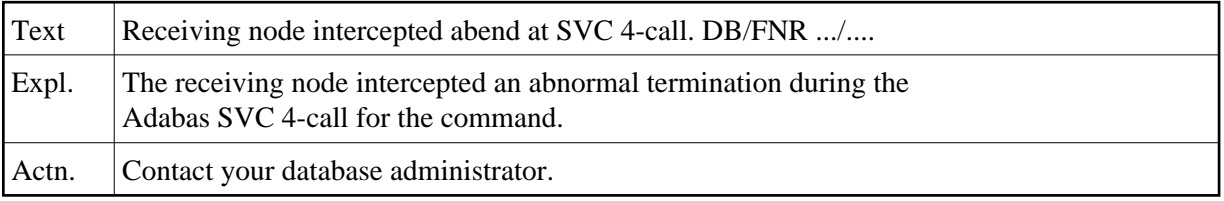

#### **NAT3222: No CQE could be allocated on a relay node. DB/FNR :1:/:2:.**

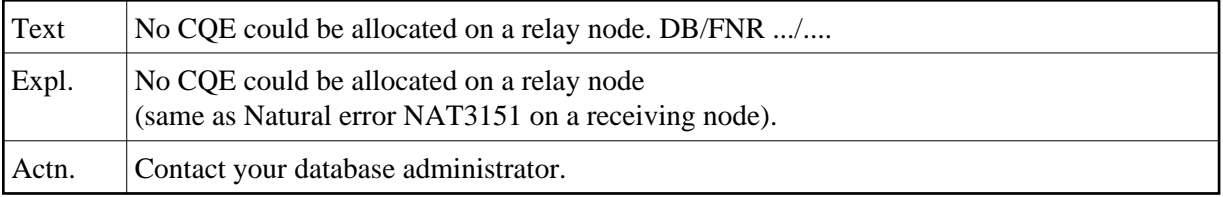

#### **NAT3223: CTCS response code: node loop. DB/FNR :1:/:2:.**

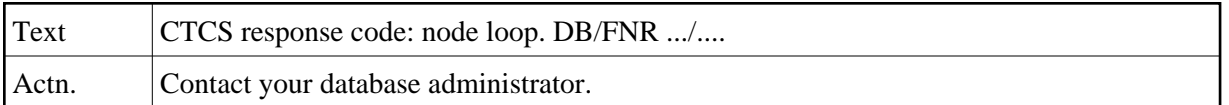

#### **NAT3224: Adabas command timed out by receiving/relay node. DB/FNR :1:/:2:.**

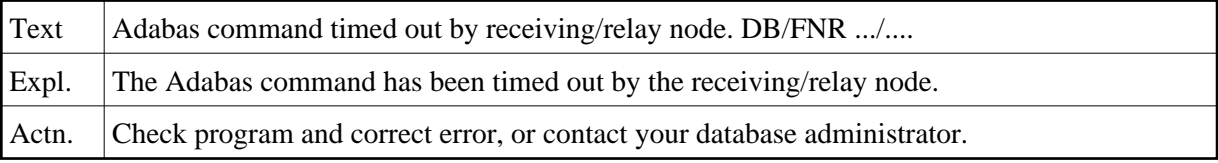

#### **NAT3225: Response code from Entire Net-Work.**

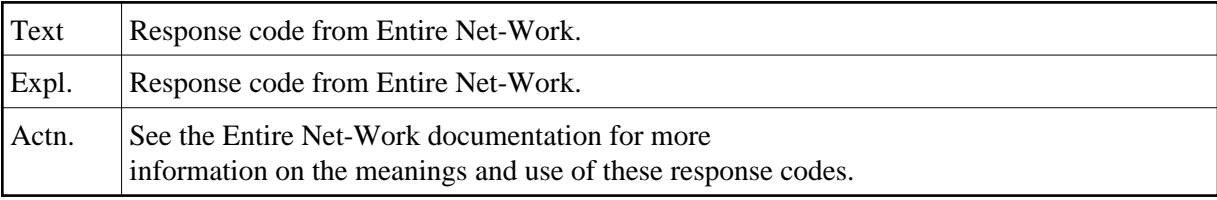

#### **NAT3226: Response code from Entire Net-Work.**

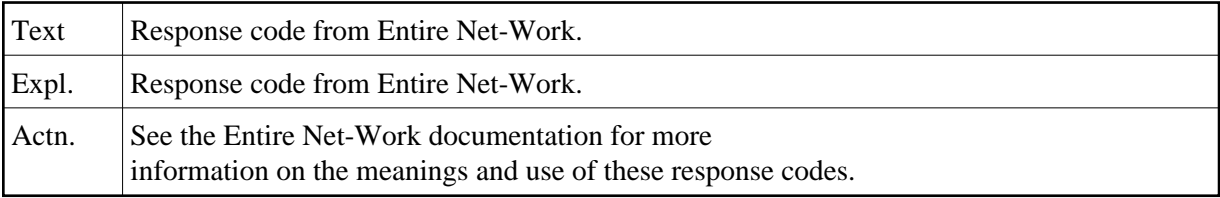

#### **NAT3227: Response code from Entire Net-Work.**

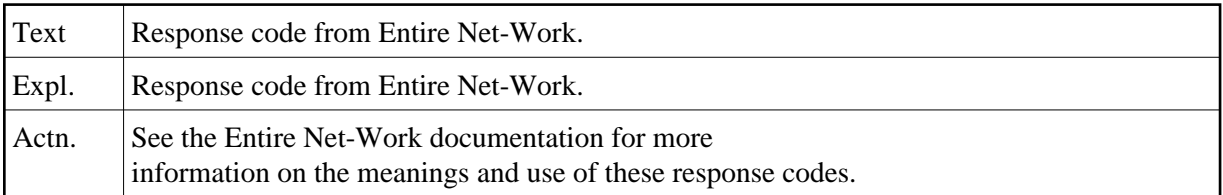

#### **NAT3228: SVC or database not UES-enabled. DB/FNR/Subcode :1:/:2:/:3:.**

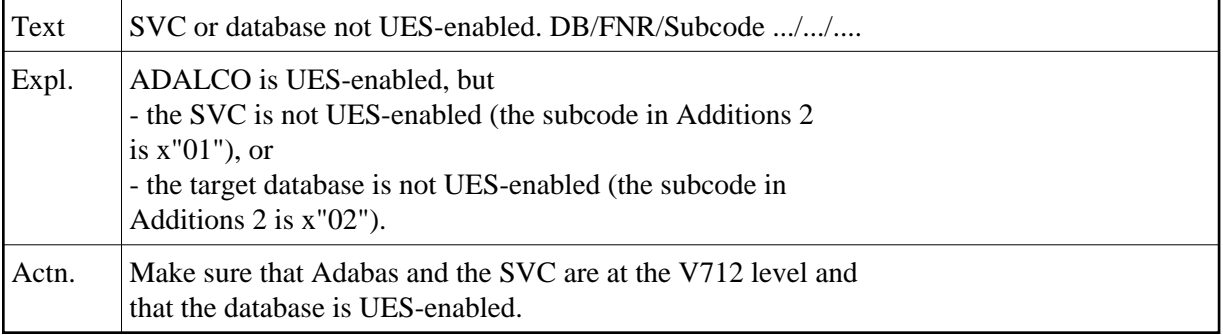

#### **NAT3229: Command queue element ignored, user already active.DB/FNR :1:/:2:**

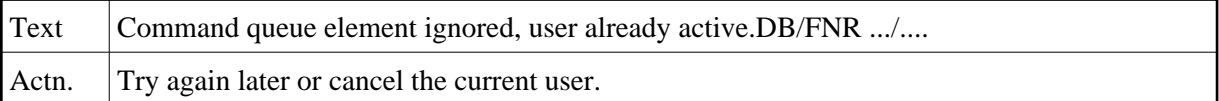

## **NAT3230: Protocol violation of X/Open XA specification. DB/FNR :1:/:2:.**

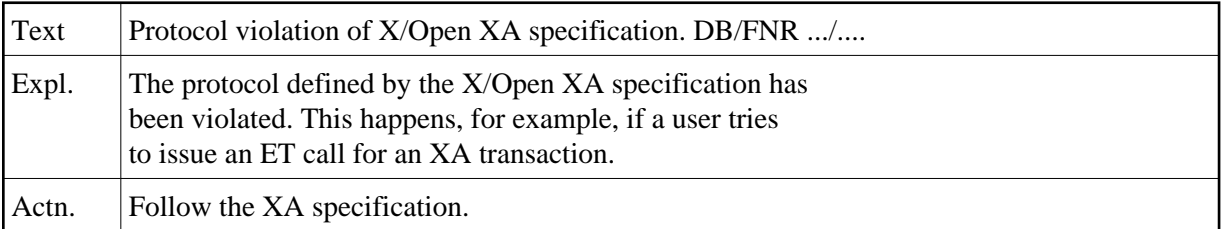

# **NAT3231: Response code from Adabas user exit.**

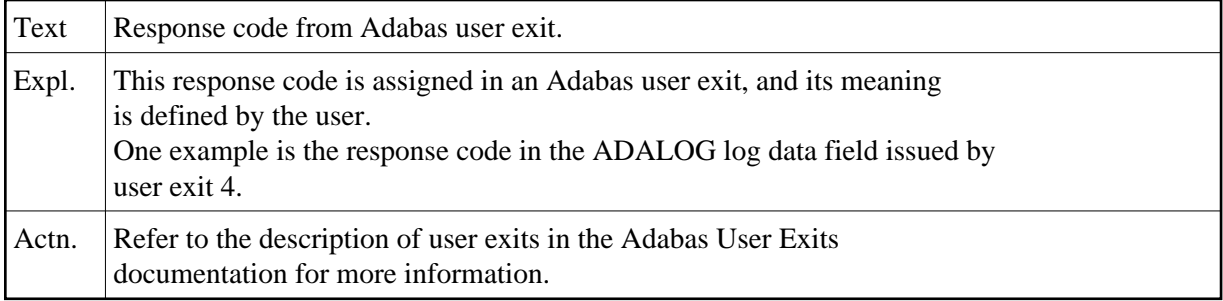

# **NAT3232: Response code from Adabas user exit.**

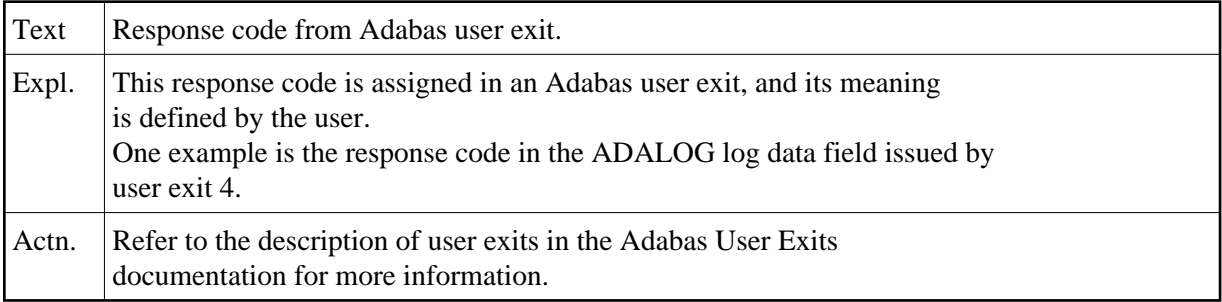

# **NAT3233: Response code from Adabas user exit.**

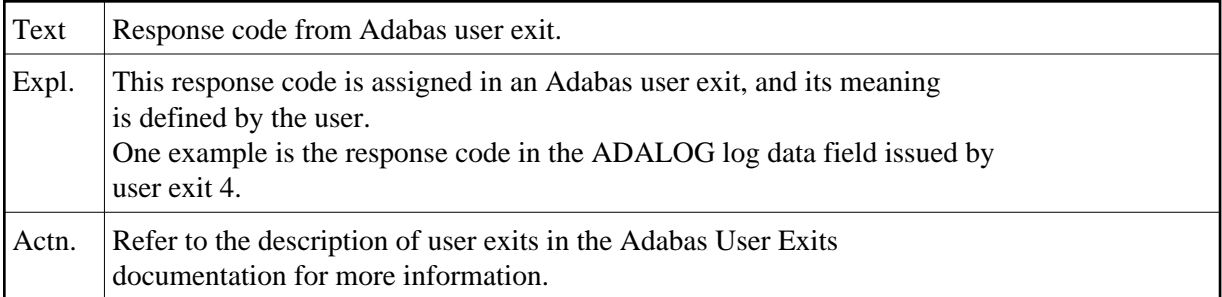

#### **NAT3234: Response code from Adabas user exit.**

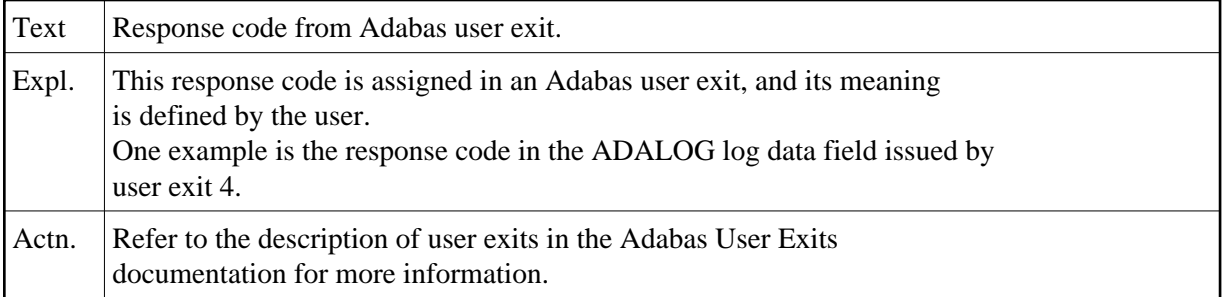

# **NAT3235: Response code from Adabas user exit.**

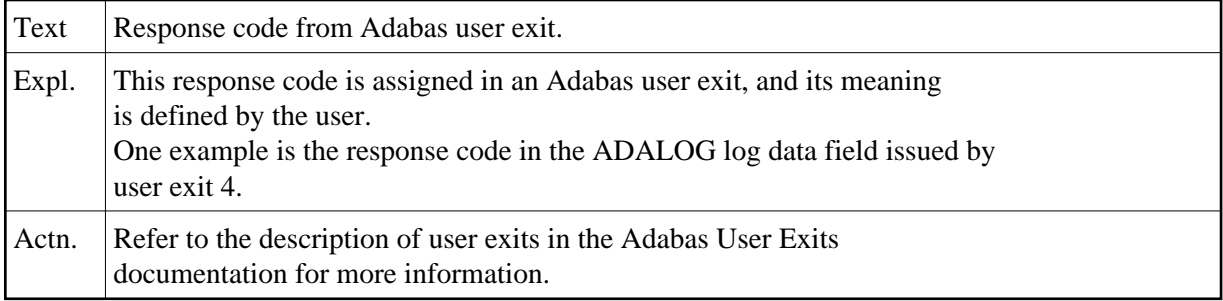

# **NAT3236: Response code from Adabas user exit.**

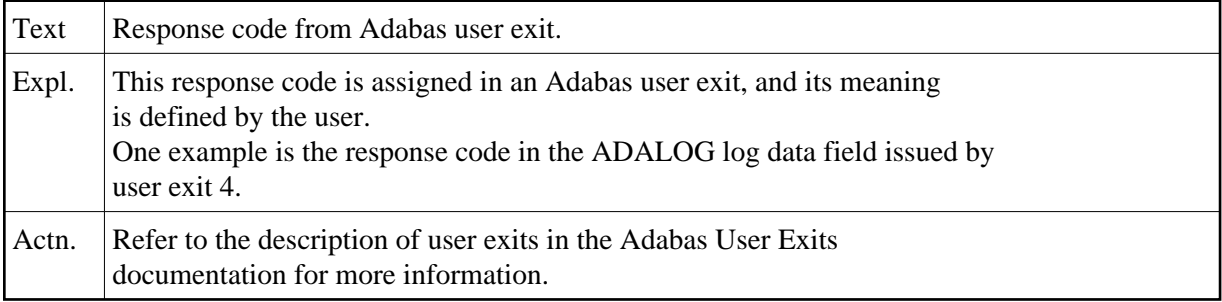

# **NAT3237: Response code from Adabas user exit.**

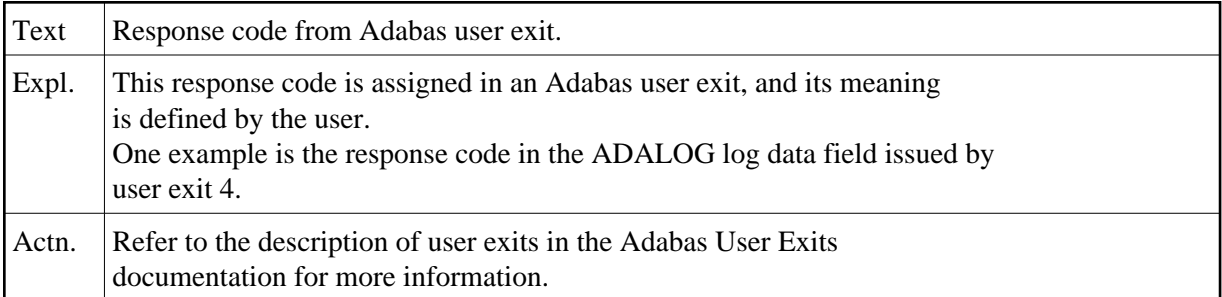

## **NAT3238: Response code from Adabas user exit.**

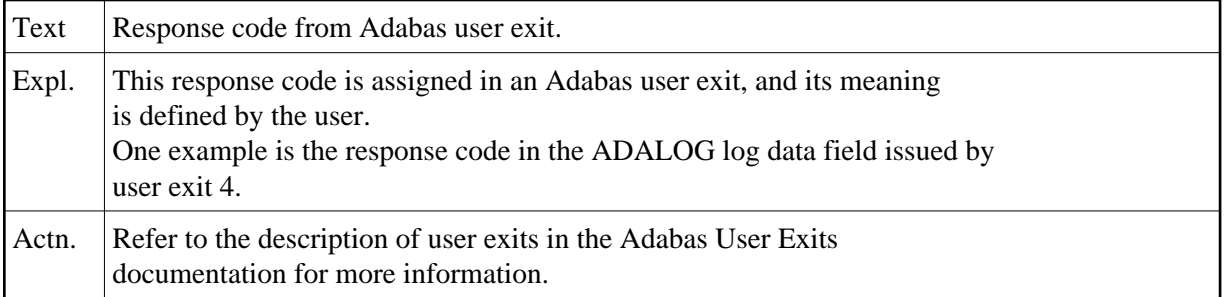

# **NAT3239: Response code from Adabas user exit.**

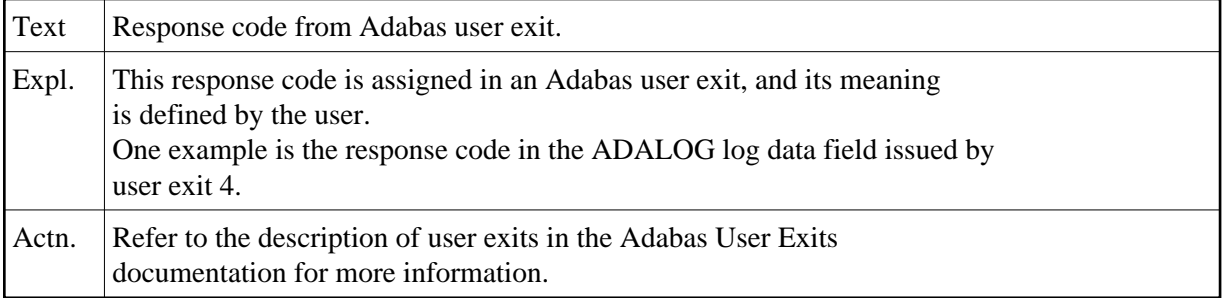

## **NAT3240: ATM encountered error :3:. DB/FNR/Subcode :1:/:2:/:4:.**

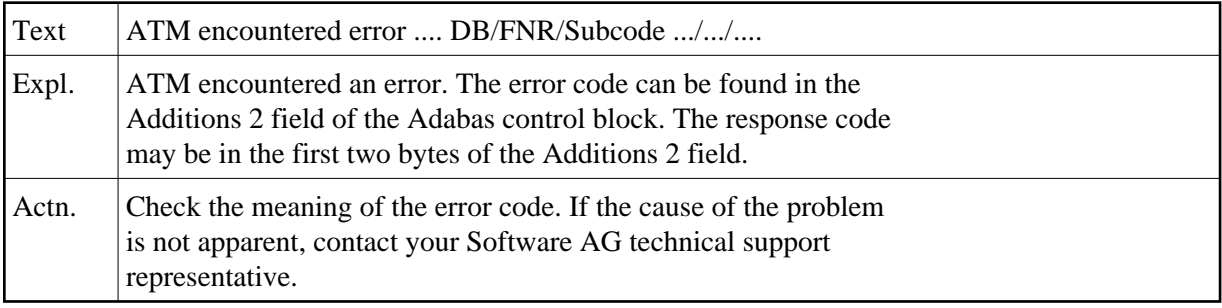

# **NAT3241: ATM received response code :3:. DB/FNR/Subc. :1:/:2:/:4:.**

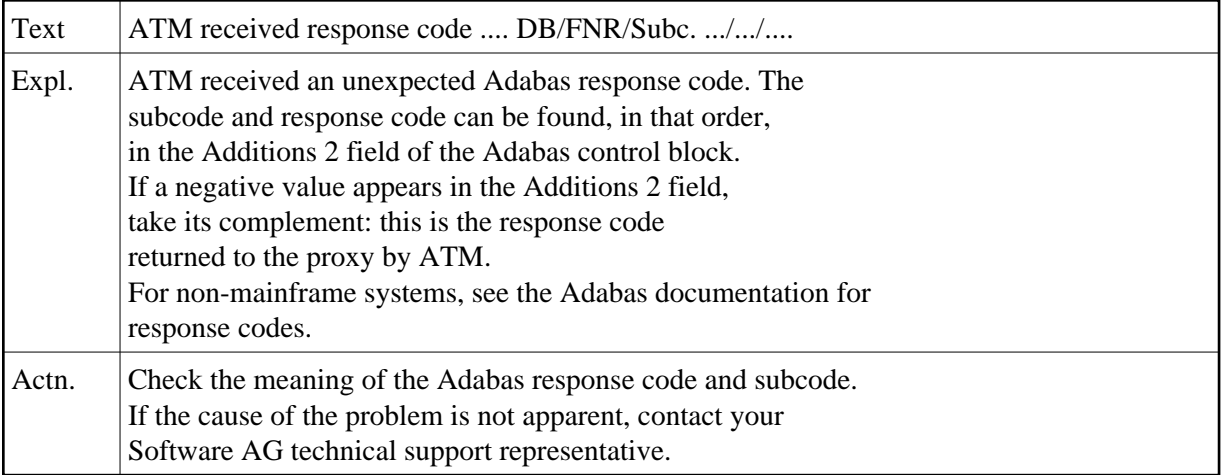

# **NAT3242: Double allocation error. DB/FNR :1:/:2:.**

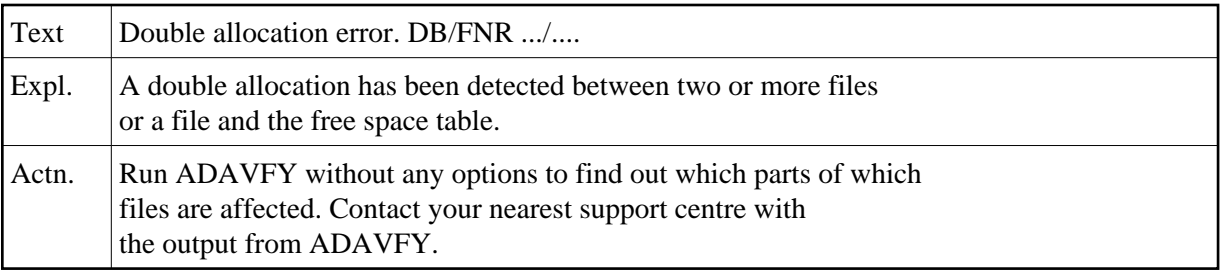

#### **NAT3243: Invalid FCB extent detected for file. DB/FNR :1:/:2:.**

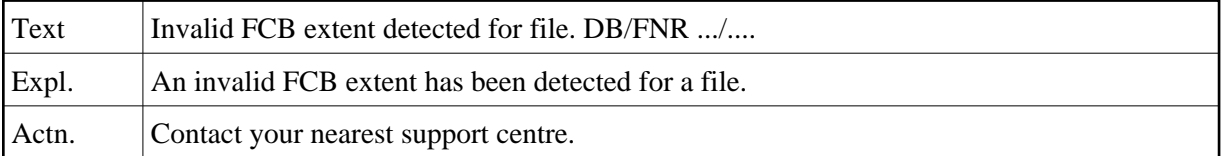

# **NAT3244: Overflow in checkpoint block (CPB). DB/FNR :1:/:2:.**

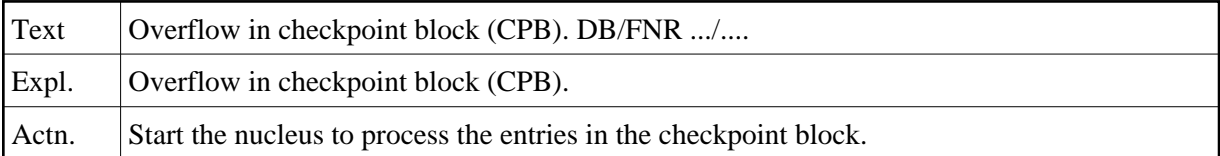

## **NAT3245: Pending utility entries in UCB. DB/FNR :1:/:2:.**

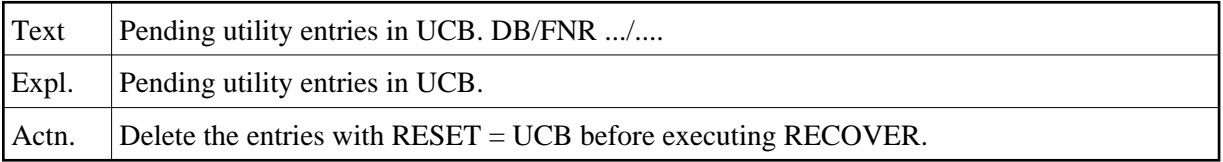

# **NAT3246: Utility communicaton block (UCB) overflow. DB/FNR :1:/:2:.**

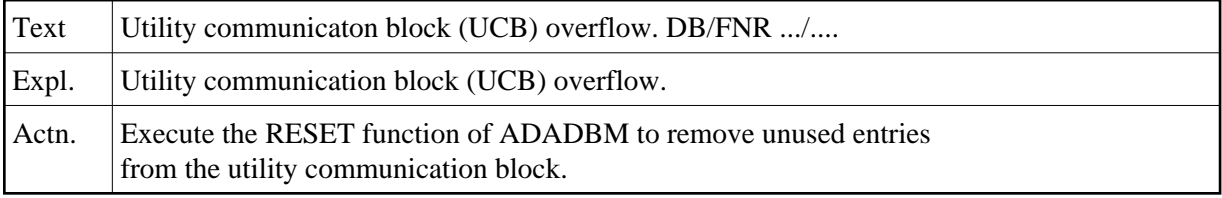

#### **NAT3247: Correct ID not found in UCB. DB/FNR :1:/:2:.**

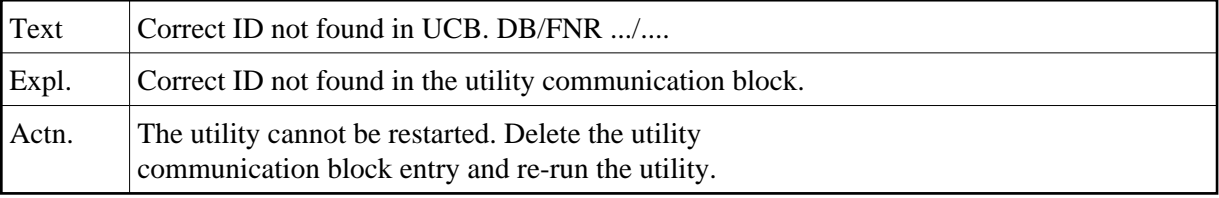

## **NAT3248: User PID not found in user queue. DB/FNR :1:/:2:.**

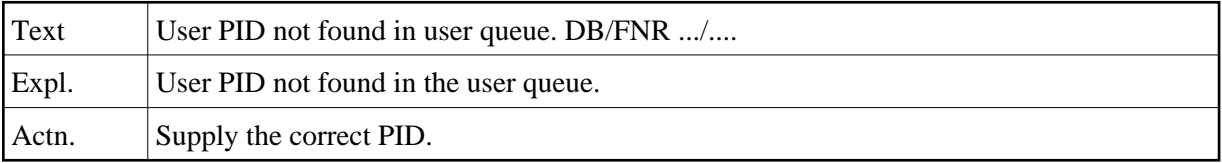

## **NAT3249: User TID not found in user queue. DB/FNR :1:/:2:.**

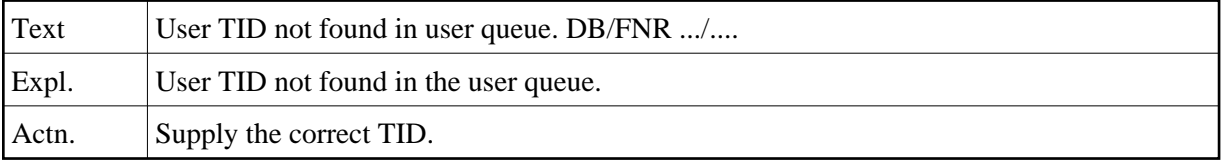

## **NAT3250: Function not yet implemented. DB/FNR :1:/:2:.**

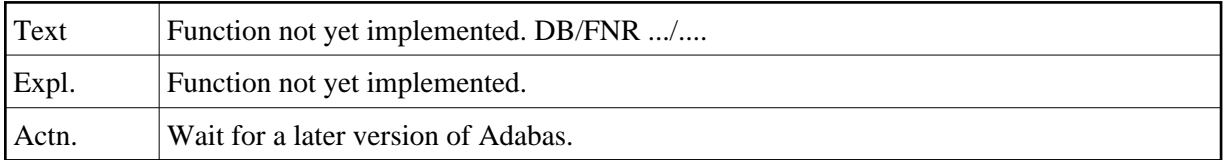